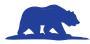

### **Entry Information – Podcast**

#### Location: See Interview Schedule

Recommended

**Upon Arrival:** Student check-in is on the first floor of the Student Union in the Redwood Room.

**Prior to the Contest:** You MUST <u>upload a pdf</u> of your title page, process paper, and annotated bibliography by April 17th. You will receive an email with instructions on how to upload the PDF.

#### **Options for playing your Podcast At NHD-CA:**

- **Submit a Web-Based Sharable Link:** Students can upload their Podcast to a private channel on a web-based service, like You Tube, or save it to a Cloud-based storage service like Google Drive and provide this link by April 17th.
  - Link share settings must be set to "Viewable by anyone with the link".
  - You will receive an email with instructions on how to provide your project link to NHD-CA.
- Bring Your Own Device: Bring a laptop or tablet and play your Podcast directly from the device.
  - An audio system with an HDMI port will be available. Students are responsible for any additional adapters they may need to connect their own device.
- MP3 or MP4 USB Flash Drive: From your Podcast software, save or export your project as a MP3 or MP4 Audio File. These file types are playable on a wide variety of computers.

## **Available Equipment:** Each room will be equiped with the following:

- Audio system with HDMI port adapters.
- Computer with USB port and wireless internet connection.

**Public Viewing of Podcasts:** Guests are welcome to be in the Judging room during the podcast festival.

#### , e

**Elementary Division** 

#### **Elementary Podcast Festival Judging Process:**

All students in a heat enter together (8-10 projects)

Students will play their podcast for the judges and audience.

- You will click on the link you uploaded to NHD-CA or pluging in your flash drive or laptop and play it from your device.
- Judges will help you if needed.

You will listen to all of the podcasts in your heat.

 Use the provided post-it notes to write what you liked about each podcast.

Finally, you will talk to the judges

 Once you have talked with the judges you may leave the room.

# When judges talk with you, they will choose their questions from the list below.

- How did you choose your topic?
- How did you research your topic?
- How does your topic connect to this year's theme?
- How did you create your project?
- What did you learn that surprised you?
- What source was the most helpful?
- What would you like to know more about?

#### **Be Sure to Bring**

- Your Podcast if you did not share it by April 17th.
- □ A backup of your Podcast in another format (flash drive, etc.).
- □ Technology, if you did not upload